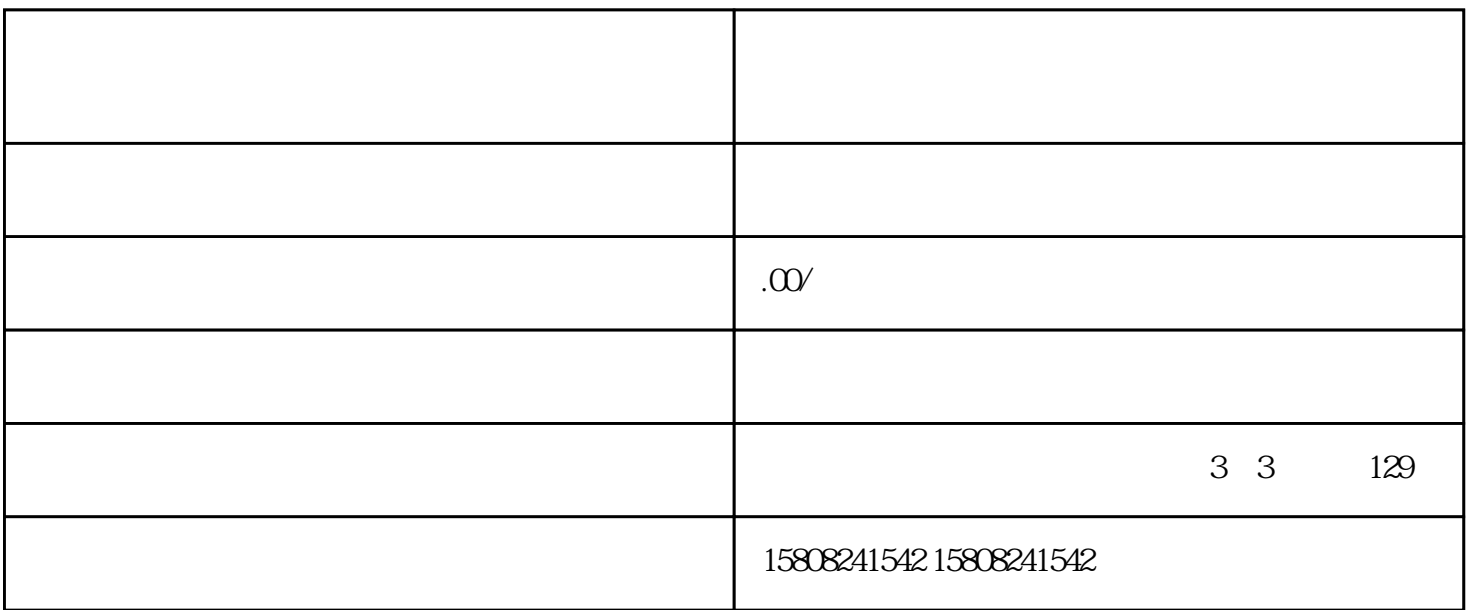

 $j$ undui $\qquad$ caigou $\qquad$ 

首先,商家需要深入了解我国jundui自行caigou的相关政策。根据我国《zhengfucaigou法》和《junduicaigo u external jundui external and the second caigou caigou of the second caigound caigou

 $j$ undui $\qquad$ 

 $j$ undui $j$ undui $\alpha$ 

out and caigout caigout extensive product that the calculation  $\mathcal{C}$  and  $\mathcal{C}$  $\mu$  jundui

 $j$ undui $\qquad$  $j$ undui $\qquad$ 

 $j$ undui $\qquad$ 

 $j$ undui $j$ undui